# **Using OVER with analytic functions, Part 2**

*The final group of T-SQL functions that work with OVER compute and analyze percentiles and distributions.*

## **Tamar E. Granor, Ph.D.**

In my last article, I showed how you can use OVER with the LAG, LEAD, FIRST\_VALUE and LAST\_VALUE functions to put data from different records in a partition into a single result record. This article explores the last set of functions that work with SQL Server's OVER clause; these involve percentiles and distributions.

#### **Dividing records into n-tiles**

My discussion of OVER started (in the May, 2014 issue) with using it to assign ranks to records. The ROW\_NUMBER, RANK and DENSE\_RANK functions discussed there assign an integer to each result record representing its position in the set. Each of the three functions handles ties differently.

A fourth function in that group, NTILE, divides the records up as evenly as possible into a specified number of groups. The function takes a single parameter that indicates the number of groups to create. For example, the query in Listing 1 (SalesQuartiles.sql in this month's downloads) computes the total sales for each salesperson by year, and then divides each year's sales into four groups (quartiles) from lowest to highest. Figure 1 shows partial results; as you can see, when the number of records in the partition can't be divided evenly into the specified number of groups, earlier groups get an extra record.

#### **Listing 1.** The NTILE function divides each partition into a specified number of groups.

```
WITH csrAnnualSales 
(SalesPersonID, OrderYear, TotalSales)
AS
(SELECT SalesPersonID, YEAR(OrderDate), 
         SUM(SubTotal) AS TotalSales
   FROM [Sales].[SalesOrderHeader]
   WHERE SalesPersonID IS NOT NULL
   GROUP BY SalesPersonID, YEAR(OrderDate))
SELECT SalesPersonID, OrderYear, TotalSales,
        NTILE(4) OVER 
          (PARTITION BY OrderYear 
           ORDER BY TotalSales) AS Quartile
    FROM csrAnnualSales
```
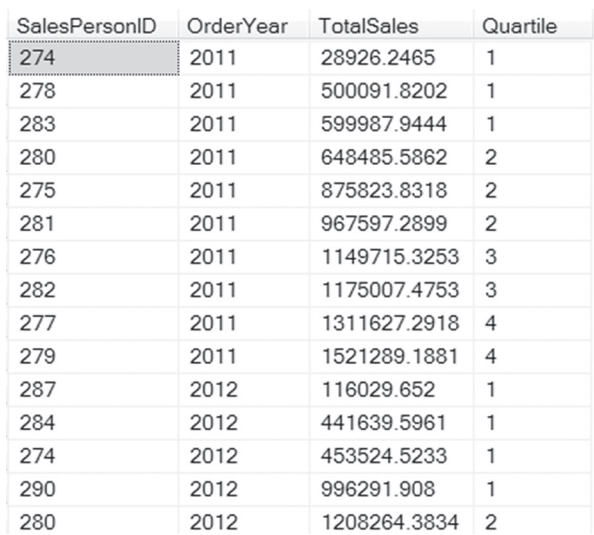

**Figure 1.** NTILE makes the groups as even as possible. Here, there are 10 records for 2011, so groups 1 and 2 have 3 records each, while groups 3 and 4 have 2 apiece.

If you change the parameter to NTILE() to 5 (as in Listing 2), you get quintiles instead of quartiles, as in Figure 2.

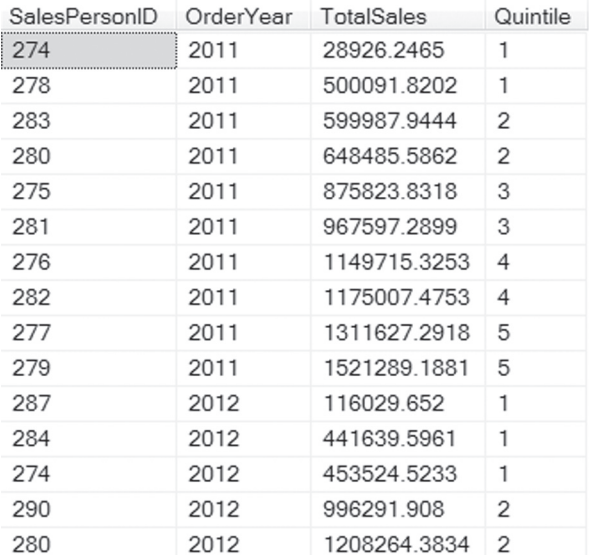

**Figure 2.** Here, 5 was passed to NTILE(), so there are five groups for each year. As before, the group sizes are as even as possible.

**Listing 2.** The parameter to NTILE() determines how many groups the records in each partition are divided into.

```
 NTILE(5) OVER 
   (PARTITION BY OrderYear 
    ORDER BY TotalSales) AS Quintile
```
Like the other ranking functions, NTILE dates back to SQL Server 2005.

#### **Showing distribution of records**

The analytical function group, added in SQL Server 2012, offers ways to rank the records relatively. The CUME\_DIST() and PERCENT\_RANK() functions both assign each record a value between 0 and 1 representing its position in the partition based on the specified order for the partition. The two functions differ in whether any record is assigned 0; that difference in the first record of the partition leads to different results throughout.

The easiest way to understand the difference between these functions, and between these two and the RANK function described in my May, 2014 article, is to look at the results. The query in Listing 3 (RankAndDistribution.sql in this month's downloads) computes sales by salesperson by year, and then applies a series of analytics to the data. Partial results are shown in Figure 3.

```
 ORDER BY TotalSales) AS CumeDist,
     PERCENT_RANK() OVER 
        (PARTITION BY OrderYear 
        ORDER BY TotalSales) AS PctRank,
     RANK() OVER 
        (PARTITION BY OrderYear 
         ORDER BY TotalSales) AS Rank,
     COUNT(SalesPersonID) OVER 
        (PARTITION BY OrderYear 
         ORDER BY TotalSales 
        RANGE BETWEEN UNBOUNDED PRECEDING 
        AND UNBOUNDED FOLLOWING) 
       AS GroupCount,
   CAST(1.00 * RANK() OVER) (PARTITION BY OrderYear 
        ORDER BY TotalSales) / 
       COUNT (SalesPersonID) OVER
           (PARTITION BY OrderYear 
            ORDER BY TotalSales 
            RANGE BETWEEN UNBOUNDED PRECEDING 
            AND UNBOUNDED FOLLOWING) 
        AS decimal(5,2)) AS ComputedDist
 FROM csrAnnualSales
```
Consider the results for 2011. There are 10 records, each with a different value for TotalSales. CUME\_DIST divides them into ten evenly-spaced groups. PERCENT\_RANK does the same, but the first record always has a rank of 0. The query also demonstrates that you can actually compute CUME\_DIST by dividing the RANK of a row by the number of rows in the partition (that is COUNT applied to the same partition).

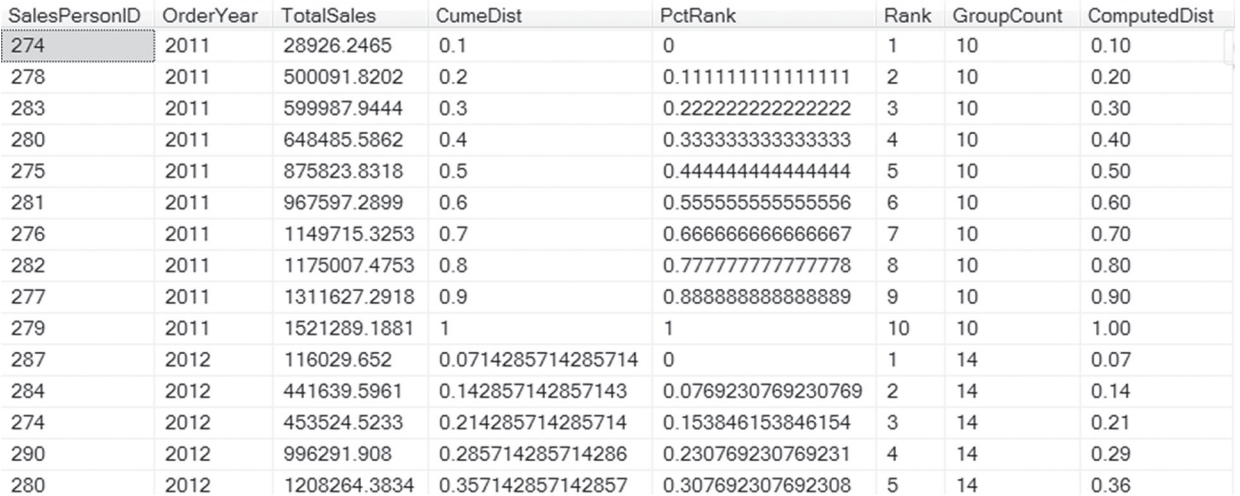

**Figure 3. CUME\_DIST and PERCENT\_RANK give similar but not identical results.** 

#### **Listing 3.** T-SQL offers several ways to show the distribution of data.

```
WITH csrAnnualSales 
     (SalesPersonID, OrderYear, TotalSales)
AS
(SELECT SalesPersonID, YEAR(OrderDate), 
 SUM(SubTotal) AS TotalSales
  FROM [Sales].[SalesOrderHeader]
  WHERE SalesPersonID IS NOT NULL
  GROUP BY SalesPersonID, YEAR(OrderDate))
SELECT SalesPersonID, OrderYear, TotalSales,
       CUME_DIST() OVER 
          (PARTITION BY OrderYear
```
One thing this example doesn't show is what happens when there are ties in the data. That I used RANK (rather than RECORD\_NUMBER) when computing the equivalent of CUME\_DIST should give you a hint, though. Both CUME\_DIST and PERCENT RANK assign the same result to records with the same sort value. An updated version of a query that appeared in my May, 2014 article demonstrates. The query in Listing 4 (EmployeeRankByDept.sql in this month's downloads) ranks employees in each department by how long they've been working there. As you can

see in the partial results in Figure 4 when multiple employees have the same start date, those employees share the same result both for CUME\_DIST and for PERCENT\_RANK.

The formula for PERCENT\_RANK is much less obvious. It's one less than rank divided by one less than the group size, that is (RANK-1)/ (COUNT-1). Subtracting one from the rank ensures

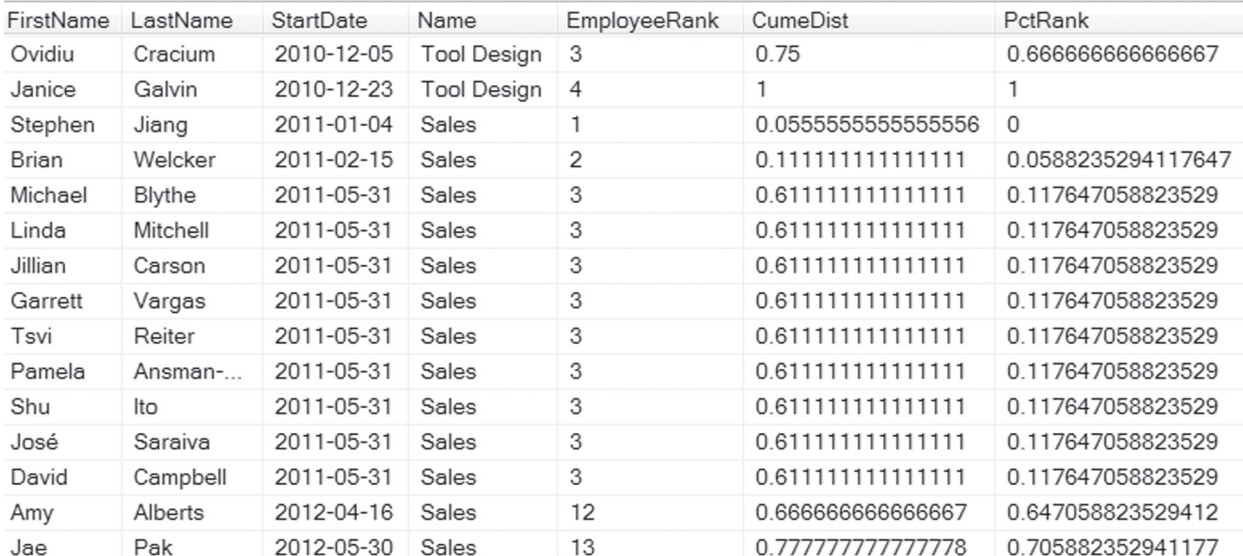

**Figure 4.** Records with the same value for the ordering expression are assigned the same result by both CUME\_DIST and PERCENT\_RANK.

**Listing 4.** Both CUME\_DIST and PERCENT\_RANK assign the same value to ties.

```
SELECT FirstName, LastName, StartDate, 
        Department.Name,
        RANK() OVER 
          (PARTITION BY Department.DepartmentID 
           ORDER BY StartDate) AS EmployeeRank,
        CUME_DIST() OVER 
          (PARTITION BY Department.DepartmentID 
           ORDER BY StartDate),
        PERCENT_RANK() OVER 
          (PARTITION BY Department.DepartmentID 
           ORDER BY StartDate)
FROM HumanResources.Employee
  JOIN HumanResources.EmployeeDepartmentHistory 
       EDH
   ON Employee.BusinessEntityID = 
      EDH.BusinessEntityID
  JOIN HumanResources.Department
   ON EDH.DepartmentID = 
       Department.DepartmentID
  JOIN Person.Person 
    ON Employee.BusinessEntityID = 
       Person.BusinessEntityID
  WHERE EndDate IS null
```
This query also helps to understand exactly what these two functions compute. CUME\_DIST is the fraction of records in the partition with the same value as or a lower value than the current record for the ordering expression. So, there are 11 Sales employees who started on 31-May-2011 or earlier; that's divided by 18 (the total number of employees in the Sales department, which you can't tell from this figure). That gives the result 0.61111 shown for all nine employees who started that day.

that PERCENT\_RANK always begins with 0. The SQL Server documentation describes this as the "relative rank of a row within a group of rows."

You can also consider this the percentile into which the record falls. Though I was taught that you never have a 100<sup>th</sup> percentile, a little research shows that some methods for computing percentile do, in fact, result in a 100<sup>th</sup> percentile. Note though that, if there is a tie for the greatest value, then no record in that partition has PERCENT\_RANK = 1.

You're likely to want to multiply both CUME\_DIST and PERCENT\_RANK by 100 to get the familiar percentage values we're used to dealing with.

## **Searching by percentile**

The last two analytical functions, PERCENT\_CONT and PERCENT\_DISC, let you find the cut-off value for a particular percentile. Each accepts a decimal value indicating which percentile is desired; for example, specify .5 to return the median, that is, the value at the 50<sup>th</sup> percentile, and specify .99 to return the value at the 99<sup>th</sup> percentile.

The syntax for these functions is a little different than for any of the other functions you can use with OVER.The syntax for PERCENTILE\_DISC is shown in Listing 5; the syntax for PERCENTILE\_CONT is identical except, of course, for the function name.

**Listing 5.** The two percentile functions use a different syntax than the other functions that work with OVER.

```
PERCENTILE DISC( number )
WITHIN GROUP ( ORDER BY order by expression
                [ ASC ] DESC ] )OVER ( [ PARTITION BY <partition by expr> ] )
```
As usual, the PARTITION BY clause lets you break the results up into groups and apply the function separately to each group. While the PARTITION BY clause is optional here, if you want to apply the function to the whole result set as one group, you still have to include the OVER keyword; follow it with empty parentheses.

The WITHIN GROUP clause sets the order used to determine percentiles.

The expression you pass to the function must be a number between 0 and 1. (That's a difference from the other functions that work with OVER.)

The difference between the two functions is in whether they return only values in the data (PERCENTILE\_DISC—"DISC" stands for "discrete") or can interpolate between values to give a more accurate answer (PERCENTILE\_ CONT—"CONT" stands for "continuous").

The query in Listing 6 (TenurePercentile.sql in this month's downloads) shows the number of people in each department, and their average tenure in the department in days (that is, how many days they've been in that department). Then, it computes the  $25<sup>th</sup>$ ,  $50<sup>th</sup>$  and  $75<sup>th</sup>$  percentiles for tenure in the department, using each of the two methods. Figure 5 shows partial results.

Listing 6. PERCENTILE\_CONT and PERCENTILE\_DISC return the value that represents a specified percentile.

```
WITH csrTenure (DepartmentID, DeptName, 
                 BusinessEntityID, DaysInDept)
```
AS

(SELECT Department.DepartmentID, Department.Name AS DeptName,

 DATEDIFF(DD,StartDate,GETDATE()) FROM HumanResources.EmployeeDepartmentHistory EDH JOIN HumanResources.Department ON EDH.DepartmentID = Department.DepartmentID WHERE EndDate IS null) SELECT DISTINCT DeptName. COUNT(BusinessEntityID) OVER (PARTITION BY DepartmentID) AS DeptSize, AVG(DaysInDept) OVER (PARTITION BY DepartmentID) AS AvgTenure, PERCENTILE\_CONT(.25) WITHIN GROUP (ORDER BY DaysInDept) OVER (PARTITION BY DepartmentID) AS Cont25Pctile, PERCENTILE\_CONT(.5) WITHIN GROUP (ORDER BY DaysInDept) OVER (PARTITION BY DepartmentID) AS ContMedian, PERCENTILE\_CONT(.75) WITHIN GROUP (ORDER BY DaysInDept) OVER (PARTITION BY DepartmentID) AS Cont75Pctile, PERCENTILE DISC(.25) WITHIN GROUP (ORDER BY DaysInDept) OVER (PARTITION BY DepartmentID) AS Disc25Pctile, PERCENTILE DISC(.5) WITHIN GROUP (ORDER BY DaysInDept) OVER (PARTITION BY DepartmentID) AS DiscMedian, PERCENTILE DISC(.75) WITHIN GROUP (ORDER BY DaysInDept) OVER (PARTITION BY DepartmentID) AS Disc75Pctile FROM csrTenure ORDER BY DeptName

EDH.BusinessEntityID,

The most obvious use for these functions is computing medians, but you might use them to build a table of percentiles for a standardized test, as well. I can imagine using them in political discussions about income and taxation, too.

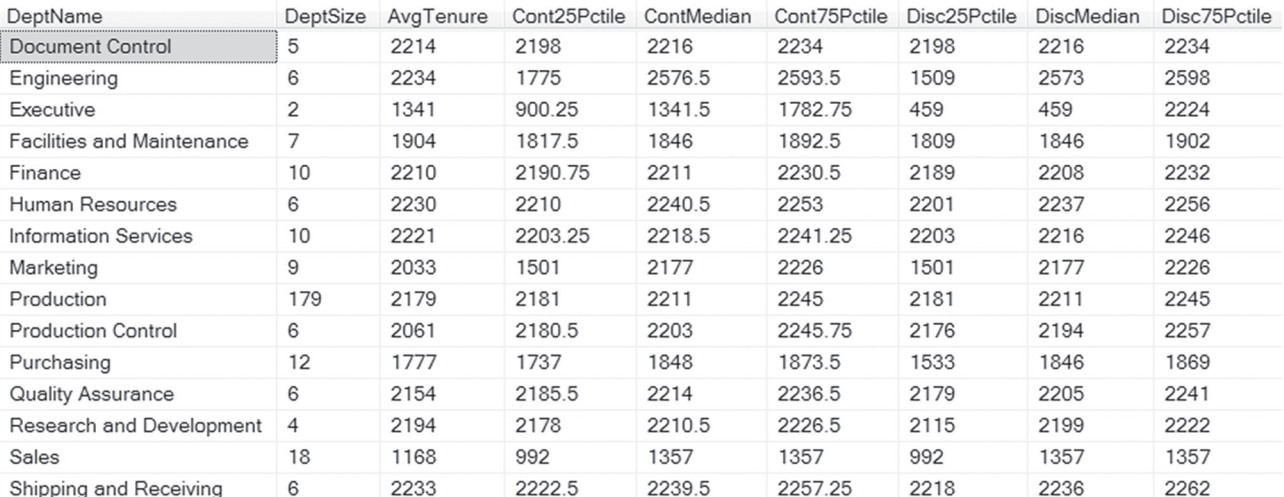

**Figure 5.** Because PERCENTILE\_CONT interpolates, the values it returns may not be in the original data. PERCENTILE\_DISC always returns an actual data value.

## **Story OVER**

I've now looked at each group of functions that works with OVER through SQL Server 2014 (though there are a few aggregate functions I haven't demonstrated, in particular, the ones for standard deviation and variance). They provide a wide range of capabilities and make many queries much simpler than they'd otherwise be.

#### **Author Profile**

*Tamar E. Granor, Ph.D. is the owner of Tomorrow's Solutions, LLC. She has developed and enhanced numerous Visual FoxPro applications for businesses and other* 

*organizations. Tamar is author or co-author of a dozen books including the award winning* Hacker's Guide to Visual FoxPro*,* Microsoft Office Automation with Visual FoxPro *and* Taming Visual FoxPro's SQL*. Her latest collaboration is* VFPX: Open Source Treasure for the VFP Developer, *available at www.foxrockx.com. Her other books are available from Hentzenwerke Publishing (www.hentzenwerke.com). Tamar was a Microsoft Support Most Valuable Professional from the program's inception in 1993 until 2011. She is one of the organizers of the annual Southwest Fox conference. In 2007, Tamar received the Visual FoxPro Community Lifetime Achievement Award. You can reach her at tamar@thegranors.com or through www.tomorrowssolutionsllc.com.*